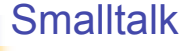

CSE 413: Programming Languages Michael Ringenburg miker@cs.washington.edu

## Why Learn Smalltalk?

- **A** pure object-oriented language
	- . All values are objects
	- . All operations are message sends (the Smalltalk term for method calls)
- **.** Historical context
	- . One of the first object-oriented languages
	- **.** Java was originally designed to provide "Smalltalk semantics in a C-like language".
- **.** Still used today

#### Some History

- **1964: Kristen Nygaard and Ole-Johan Dahl** develop Simula—the first object-oriented language.
- **1966: Alan Kay starts grad school at the** University of Utah, and learns object-oriented programming from a pile of Simula code left on his desk.
- **1971: Alan Kay develops Smalltalk-71 as a** programming language for the KiddiKomp.

#### Some History, continued …

- **.1972: Smalltalk rewritten from scratch** in response to a bet that Kay could define "the most powerful language in the world" in "a page of code".
- **1976: Smalltalk-76 developed.**
- **1980: Smalltalk-80 (modern Smalltalk)** released by Xerox.

#### Some History, continued …

- **1979-80: Apple bases Lisa user interface on** Xerox's SmallTalk Development environment. Lisa eventually evolved into the Macintosh.
- **.** 1991: Bridge Systems develops a C-like language with SmallTalk semantics for Sun. This later evolves into Java.
- **1996: Kay and colleagues release Squeak** an open-source dialect of Smalltalk-80.
	- **Try it out! Available at :** 
		- http://www.squeak.org/

### Smalltalk: A Pure Object-Oriented Language

- **All values are objects:** 
	- ! 3, 'hello world', true, etc …
- **.** All operations (except assignment) are message sends:
	- $\blacksquare$  3 + 4, 20 negated, etc ...
- **Even control structures are sends:** 
	- $\blacksquare$  1 to: 5 do: [ :i | x := x+i ], etc ...
- **Classes are objects too!** 
	- **.** Point new sends the new message to the Point class object

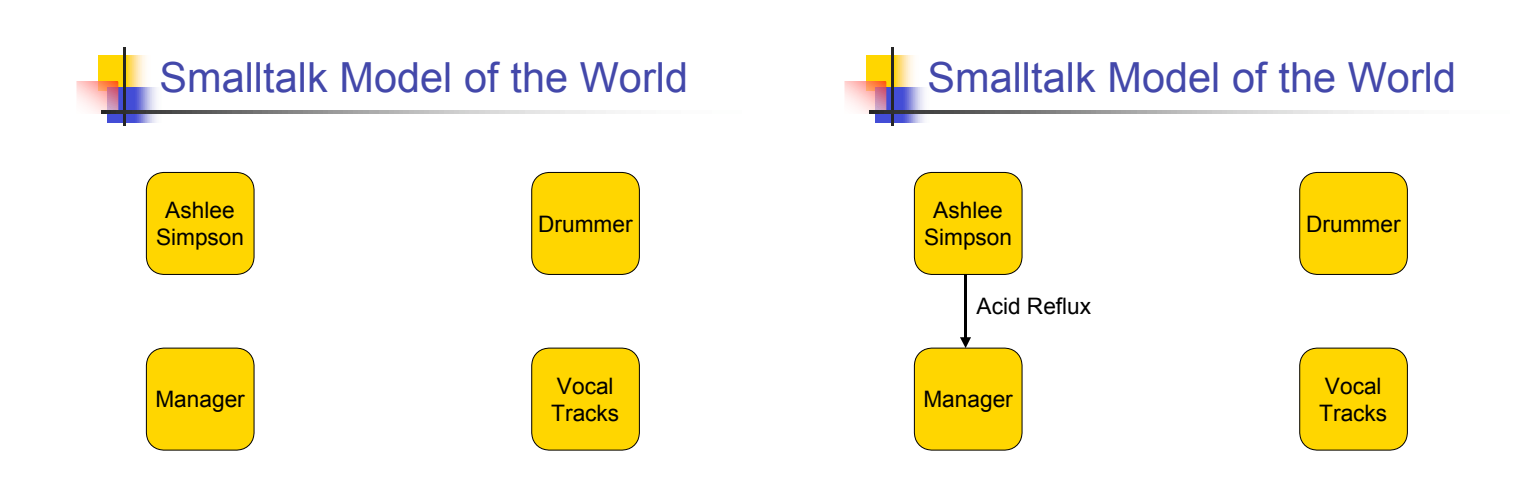

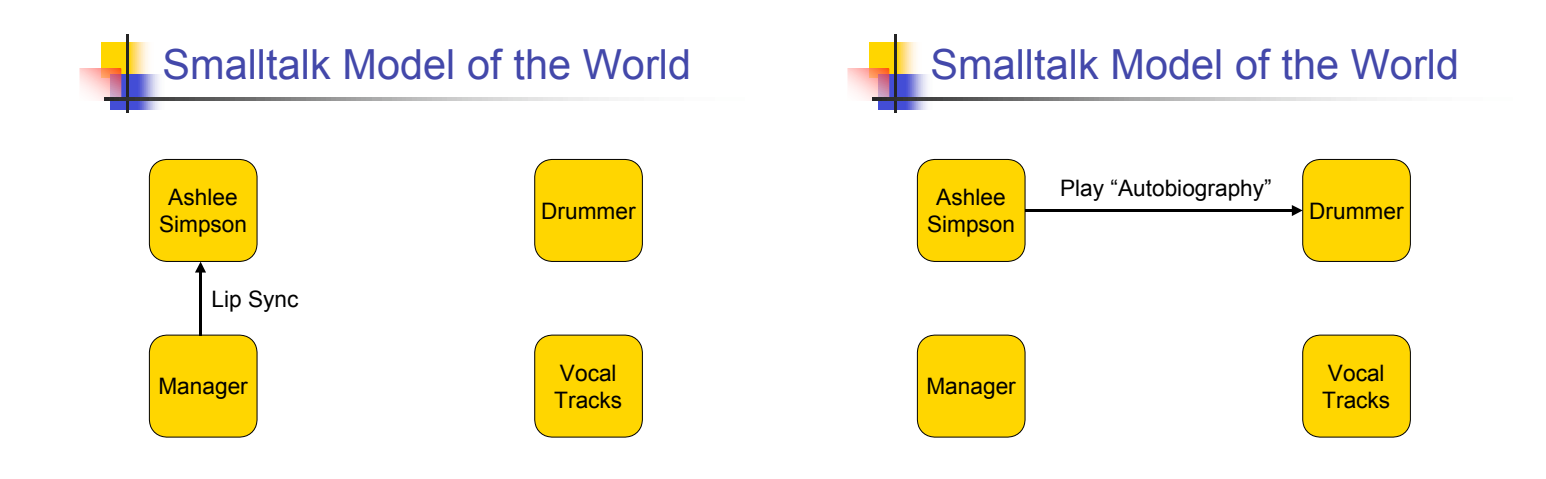

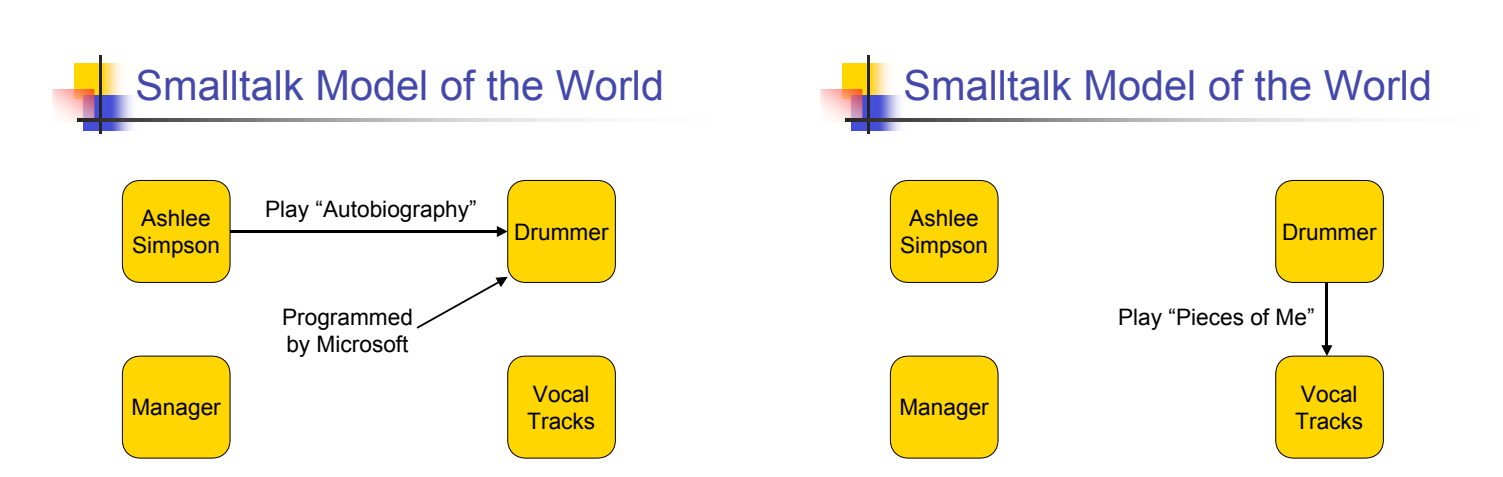

## Basic Smalltalk Syntax

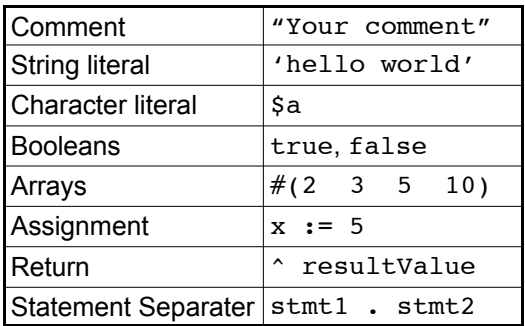

#### **Messages**

- **.** All non-assignment operations in Smalltalk are message sends.
	- **.** Like method calls in Java.
- **I** Messages are sent to a receiver object In Java, the receiver of  $x \cdot f$  oo  $(y, z)$  is x.
- **Three types of messages: unary, infix binary,** and keyword.
	- . The main difference is how arguments are passed.

#### Unary Messages

- **No arguments**
- Syntax is:
	- receiverObject methodName
- ! Example:
	- **20** negated
	- ! myQueue front
	- **Point** new
	- **Date** today

#### Infix Binary Messages

- **.** Consist of one or two non-alphabetic characters, like + or &&.
- Syntax is:

receiver <binOp> argument

- **Examples:** 
	- $.3 + 4$
	- $(x < y)$  & (3 <= 4)

#### Keyword Messages

- **Take one or more arguments separated by** keywords.
- Syntax: rcvr keyword1: arg1 keyw2: arg2
- **Examples:** 
	- ! x at: 5 put: \$a
	- ! Array new: 10
	- ! 4 printOn: Transcript base: 8
	- ! Point3D x: 4 y: 5 z: 10 negated

## Precedence of Messages

- Precedence of messages:
	- **Eirst, send unary messages**
	- **.** Then, infix binary messages.
	- **Einally, send keyword messages.**
- **If** Multiple messages of the same type are sent in left to right order.
	- **5** negated squared
- **.** Only one keyword message is allowed per statement, unless we use parenthesis.
	- **x** foo: 5 bar: 6
	- ! (x foo: 5) bar: 6.

#### Class Exercise:

- **.** How do the following expressions evaluate?
	- $\bullet$  5 + 3 \* 2
	- **Answer:**
	- $\blacksquare$  7 + 9 negated
	- ! Answer:
	- ! 6 multipliedBy: 7 + 3 negated
	- **Answer:**
	- ! (5 multBy: (4 multBy: 3)) negated
	- ! Answer:

#### Class Exercise:

- **.** How do the following expressions evaluate?
	- $8 * 2$
	- **Answer:**
	- $\blacksquare$  7 + 9 negated
	- ! Answer:
	- $\blacksquare$  6 multipliedBy: 7 + 3 negated
	- **Answer:**
	- ! (5 multBy: (4 multBy: 3)) negated
	- **.** Answer:

#### Class Exercise:

- **.** How do the following expressions evaluate?
	- **.** 16
	- $\blacksquare$  Answer: 16
	- $\blacksquare$  7 + 9 negated
	- ! Answer:
	- ! 6 multipliedBy: 7 + 3 negated
	- ! Answer:
	- ! (5 multBy: (4 multBy: 3)) negated
	- ! Answer:

# Class Exercise:

- **.** How do the following expressions evaluate?
	- **16**
	- $\blacksquare$  Answer: 16
	- $\bullet$  7 + (-9)
	- ! Answer:
	- $\blacksquare$  6 multipliedBy: 7 + 3 negated
	- ! Answer:
	- ! (5 multBy: (4 multBy: 3)) negated
	- ! Answer:

#### Class Exercise:

- **.** How do the following expressions evaluate?
	- ! 16
	- $\blacksquare$  Answer: 16
	- $-2$
	- $\blacksquare$  Answer: -2
	- ! 6 multipliedBy: 7 + 3 negated
	- ! Answer:
	- ! (5 multBy: (4 multBy: 3)) negated
	- ! Answer:

# Class Exercise:

- **.** How do the following expressions evaluate?
	- ! 16
	- $\blacksquare$  Answer: 16
	- $-2$
	- $\blacksquare$  Answer: -2
	- $\bullet$  6 multipliedBy: 7 + (-3)
	- ! Answer:
	- ! (5 multBy: (4 multBy: 3)) negated
	- ! Answer:

#### Class Exercise:

- **.** How do the following expressions evaluate?
	- **.** 16
	- $\blacksquare$  Answer: 16
	- $-2$
	- $\blacksquare$  Answer: -2
	- ! 6 multipliedBy: 4
	- **Answer:**
	- ! (5 multBy: (4 multBy: 3)) negated
	- ! Answer:

#### Class Exercise:

- **.** How do the following expressions evaluate?
	- **.** 16
	- $\blacksquare$  Answer: 16
	- $-2$
	- $\blacksquare$  Answer: -2
	- $.24$
	- **Answer: 24**
	- ! (5 multBy: (4 multBy: 3)) negated
	- **Answer:**

#### Class Exercise:

- **.** How do the following expressions evaluate?
	- **.** 16
	- $\blacksquare$  Answer: 16
	- $-2$
	- $\blacksquare$  Answer: -2
	- $.24$
	- **Answer: 24**
	- ! (5 multBy: 12) negated
	- **Answer:**

## Class Exercise:

- **.** How do the following expressions evaluate?
	- **.** 16
	- $\blacksquare$  Answer: 16
	- $-2$
	- $\blacksquare$  Answer: -2
	- $\blacksquare$  24
	- **Answer: 24**
	- ! 60 negated
	- **E** Answer:

### Class Exercise:

- **.** How do the following expressions evaluate?
	- ! 16
	- $\blacksquare$  Answer: 16
	- $-2$
	- $\blacksquare$  Answer: -2
	- $.24$
	- **Answer: 24**
	- $-60$
	- $\blacksquare$  Answer: -60

## Defining a class

- **In Smalltalk, every class has a superclass** (except the Object class).
- **Recall, classes are objects—thus, we can** send them messages.
- **To define a new class, we simply send a** subclass keyword message to its superclass.
- . All methods and variables of the superclass are inherited by the new subclass.

## The Subclass Message

- **.** The subclass message takes the following arguments:
	- **.** subclass: The name of the new class.
	- **.** instanceVariableNames: Whitespaceseparated string listing the fields of the new class.
	- ! classVariableNames: List of variables that are shared by all instances (objects) of the new class.
	- **.** poolDictionaries: List of dictionaries that this class has access to.
	- **Exercise 2**: No semantic significance; helps the programmer organize classes.

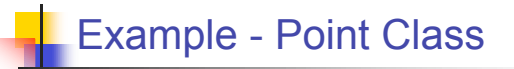

Object subclass: #Point instanceVariableNames: 'x y' classVariableNames: 'OriginX OriginY' poolDictionaries: '' category: 'CSE 413-Point Examples'

### Defining Instance Methods

- $\blacksquare$  Once we have defined a class, we can define the messages types that an object of that class can receive.
	- . These are the "instance methods" of the class.
- **If an incorrect message type is sent to an** object, a runtime error is generated.
- **Instance methods are entered by selecting** the class, and clicking "Instance".
- Method declarations consist of three parts: the header line, the local variables declarations, and the method body.

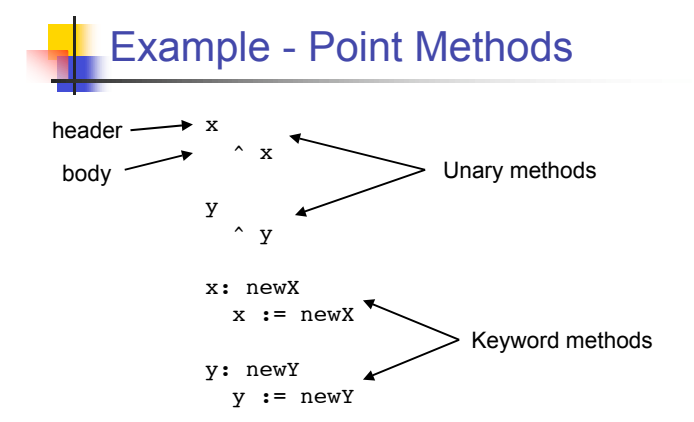

# Example - Point Methods

#### An infix binary method:

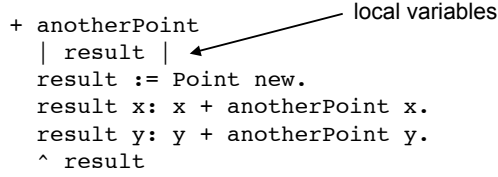

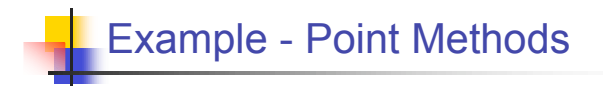

#### Shift the point:

xShift: xs yShift: ys  $x := x + xs$ .  $y := y + ys$ 

## Class Exercise: scaleBy

Define a scaleBy method that multiplies all coordinates by a fixed factor.

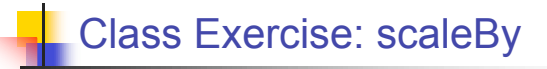

Define a scaleBy method that multiplies all coordinates by a fixed factor. Answer that returns a new point:

> scaleBy: factor | result | result := Point new. result x: x \* factor. result y: y \* factor. ^ result

## Class Exercise: scaleBy

Define a scaleBy method that multiplies all coordinates by a fixed factor. Answer that modifies the receiver:

```
scaleBy: factor
x := x * factor.y := y * factor
```
# Defining Class Methods

- **Recall that classes are objects too.**
- **.** Thus, we can also define the message types that a class object can receive.
	- **.** These are the class methods.
- **Common uses:**
- **Constructors**
- . Methods that have nothing to do with a specific instance (object) of the class.
- To enter a class method, select the class and click on "Class".

# Example - Point Constructor

x: xCoord y: yCoord | p | p := self new. p x: xCoord. p y: yCoord.  $\hat{p}$ 

I'll explain why you should use self new rather than just new when we discuss dynamic dispatch.

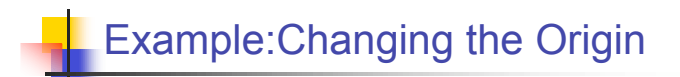

originX: newX y: newY OriginX := newX. OriginY := newY

## Access Protection

- . All messages/methods are public anyone can send them.
- **.** All variables are private only methods of the class may access them.
- In fact, an object's variables are only added to the environment when a message to the object is evaluated.

# Next Time

- **.** How control structures are implemented in Smalltalk.
	- **.** Hint: everything in Smalltalk is a message send!
- **.** Self, Super, Inheritance and Dynamic Dispatch.
- **A case study in object oriented design.**